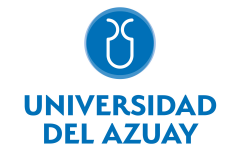

# FACULTAD DE CIENCIA Y TECNOLOGÍA ESCUELA DE INGENIERÍA EN MINAS

#### 1. Datos generales

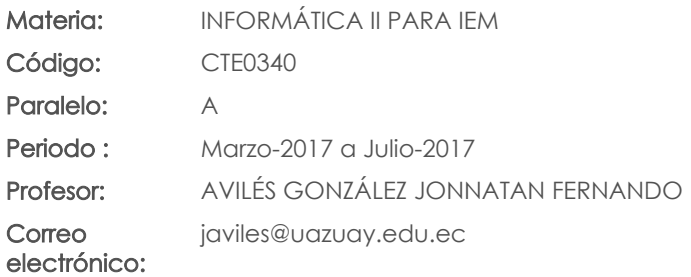

Nivel:  $\mathfrak{O}$ 

#### Distribución de horas.

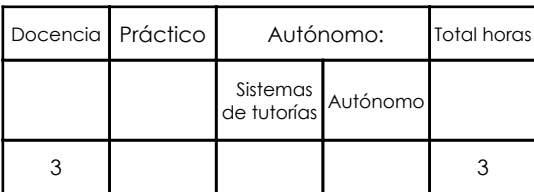

#### Prerrequisitos:

Código: CTE0339 Materia: INFORMÁTICA I PARA IEM

## 2. Descripción y objetivos de la materia

En esta asignatura el estudiante aprende a diseñar e implementar algoritmos para resolver problemas de ingeniería, sobre un lenguaje de programación creado para este propósito como lo es MATLAB.

Informática II permite el tratamiento automático de la información. A lo largo del curso se ejercita al estudiante para que use la computadora como una herramienta para el diseño e implementación de soluciones a problemas de ingeniería mediante el uso de algoritmos. Es importante que el estudiante conozca y domine estas herramientas imprescindibles para el desarrollo de sus actividades en su vida profesional.

Esta materia constituye una herramienta de apoyo para todas las materias de la carrera, relacionándose estrechamente con todos los temas que requieren convertir datos en información.

#### 3. Objetivos de Desarrollo Sostenible

### 4. Contenidos

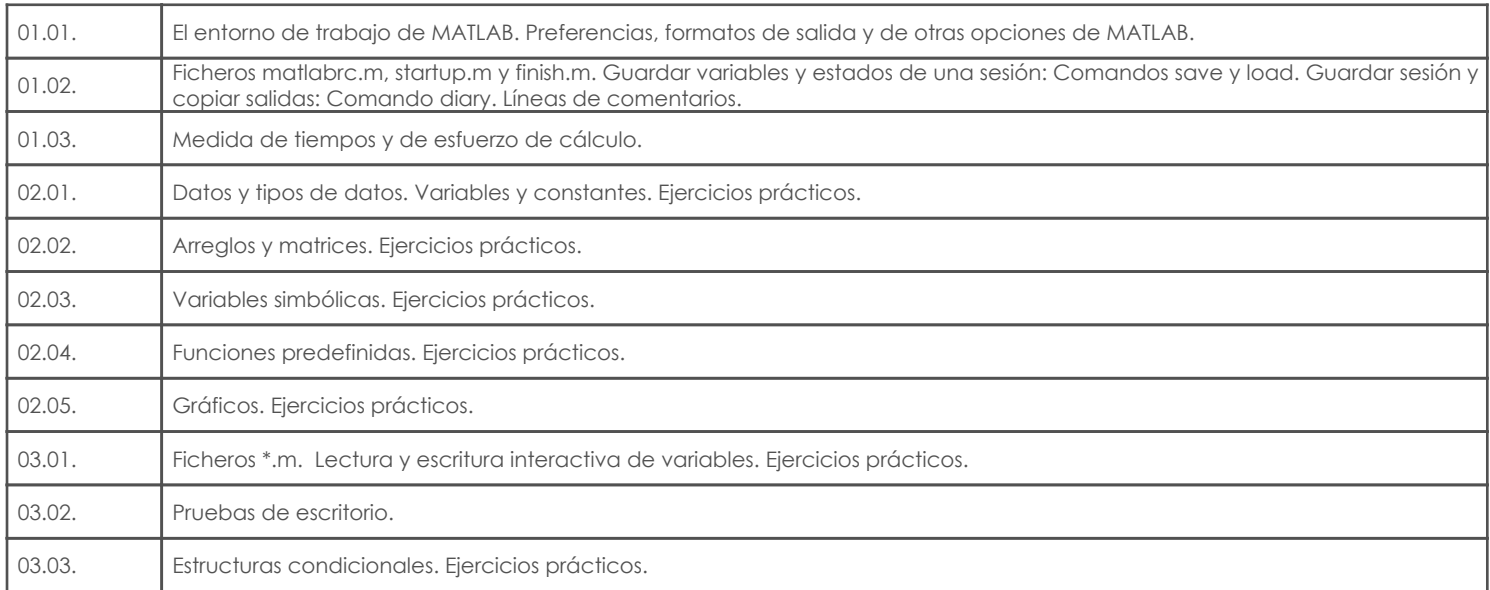

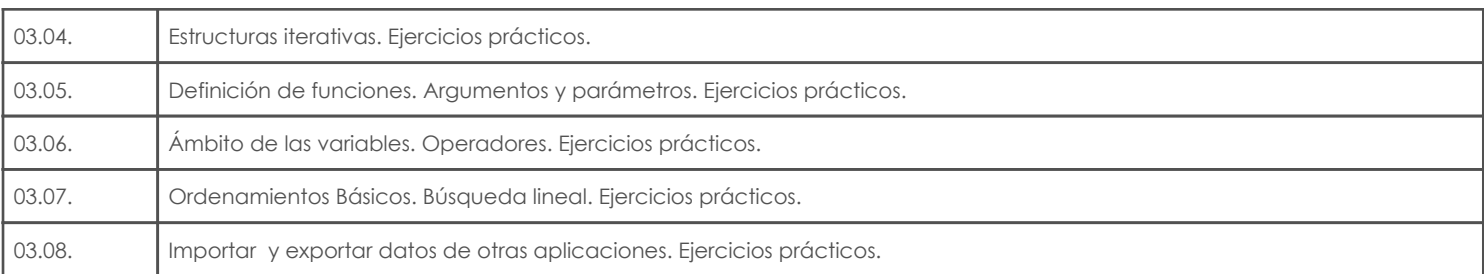

## 5. Sistema de Evaluación

#### Resultado de aprendizaje de la carrera relacionados con la materia

Resultado de aprendizaje de la materia en el establecer en el establecer en el establecer en el establecer en aa. Aplica los conocimientos matemáticos, físicos, estadísticos, geoestadísticos y programas informáticos en el desarrollo y empleo de métodos para la exploración, evaluación, explotación y beneficio de los recursos naturales renovables y no renovables.

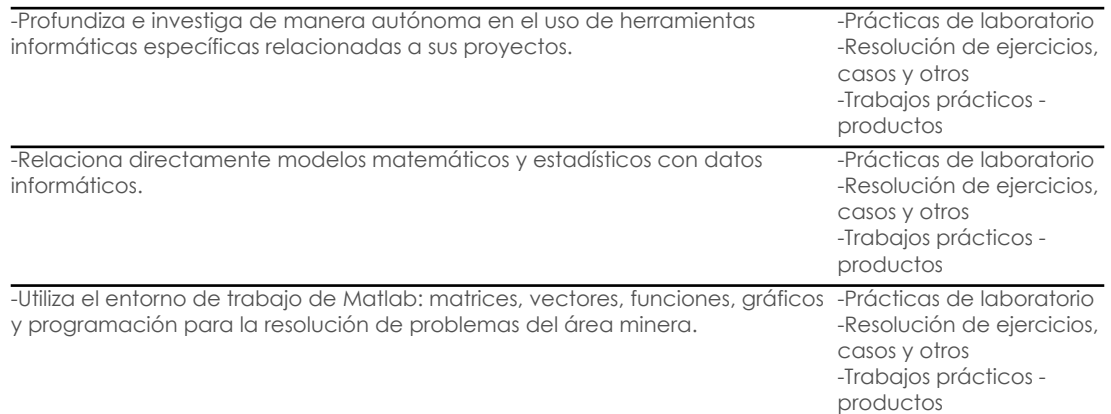

#### Desglose de evaluación

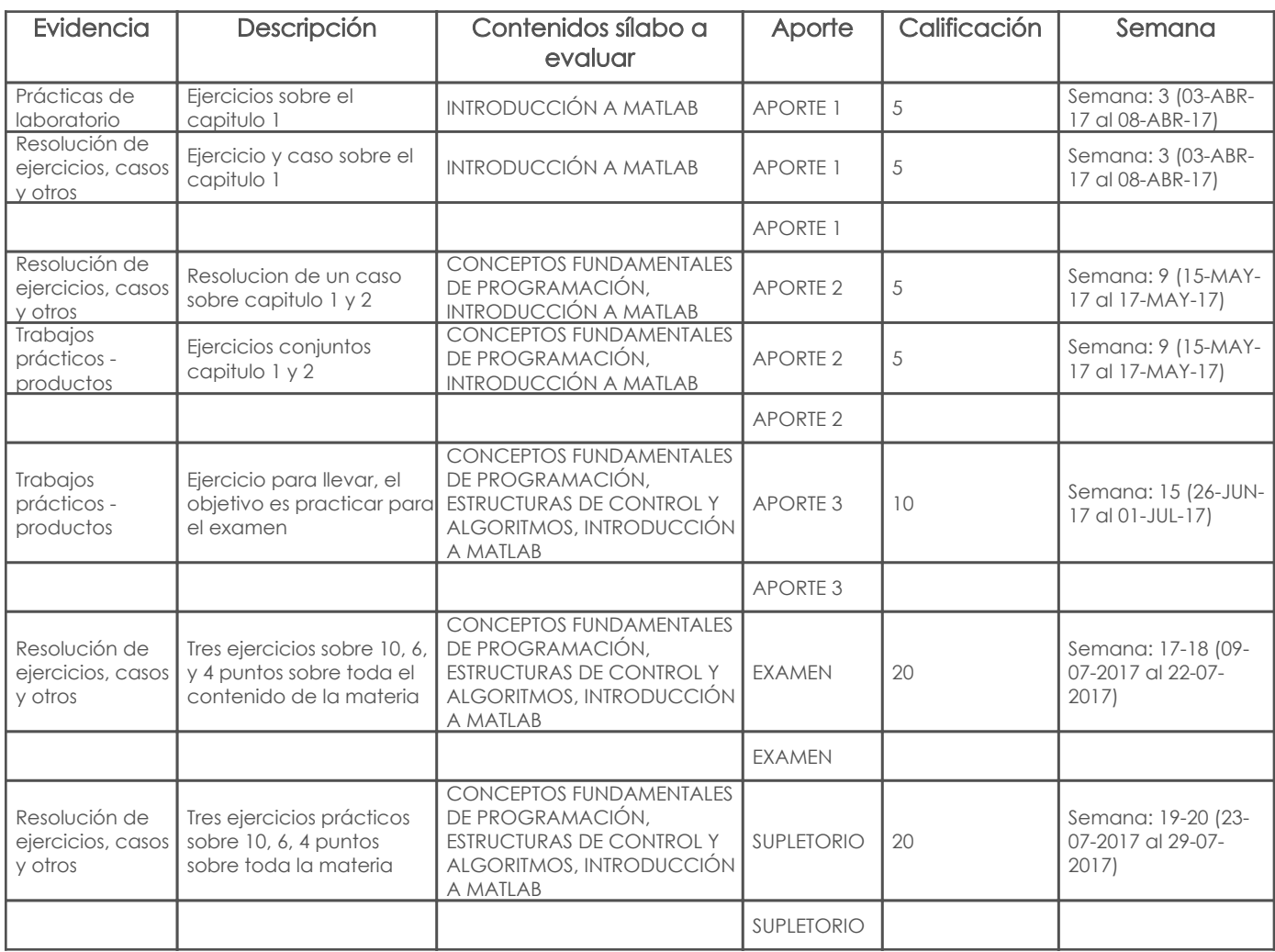

Metodología

## 6. Referencias

#### Bibliografía base

#### Libros

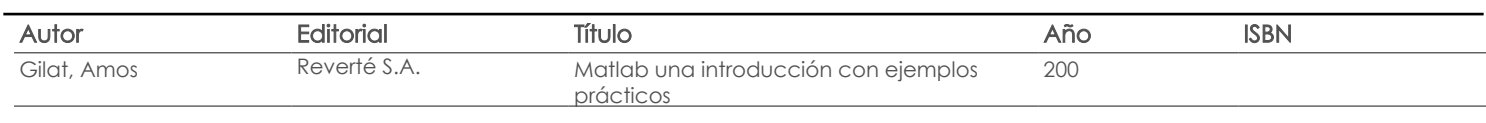

Web

#### **Software**

#### Revista

## Bibliografía de apoyo

Libros

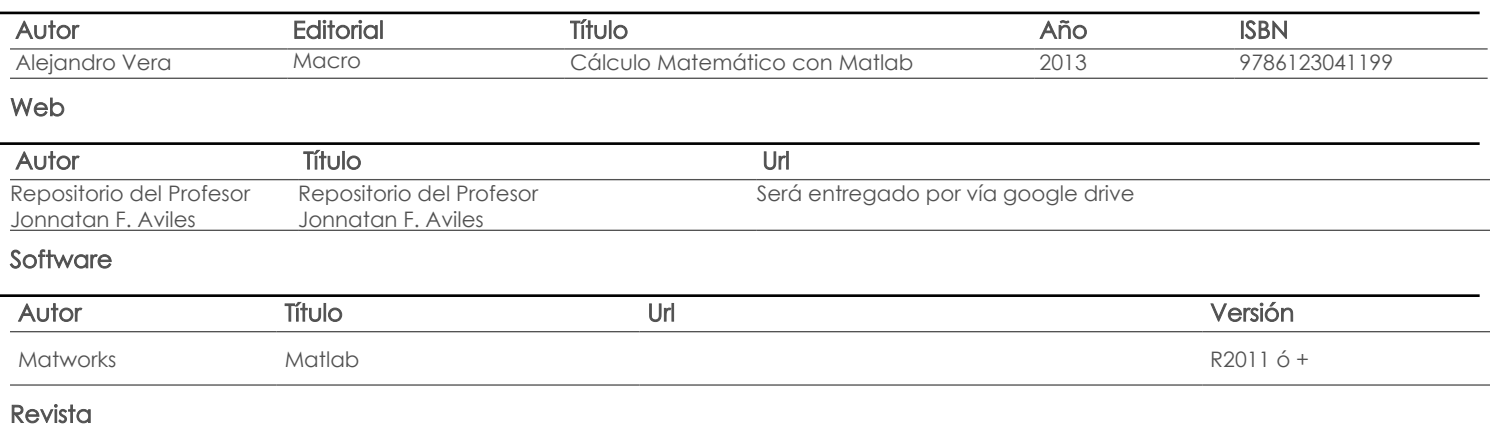

Docente Director/Junta

Fecha aprobación: 15/03/2017

Estado: Aprobado